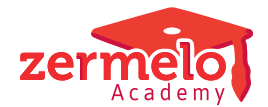

[Nieuws](https://support.zermelo.nl/news) > [Algemeen](https://support.zermelo.nl/news/algemeen) > [Zermelo Rooster APK](https://support.zermelo.nl/news/posts/zermelo-rooster-apk)

## Zermelo Rooster APK

2021-02-04 - Zermelo - [Algemeen](https://support.zermelo.nl/news/algemeen)

Met de software van Zermelo heeft u een krachtig instrument om goede roosters mee te maken. Om de software optimaal te gebruiken is het belangrijk dat de inrichting op orde is en alle fouten en tegenstrijdigheden uit uw bestand zijn. U kunt hierbij denken aan:

- Onjuiste verwijzingen in lesverzamelingen en telgroepen
- Niet-indeelbare leerlingen
- Spooklessen in het lesdomein
- Lessentabel-fouten in de onderwijskundige randvoorwaarden
- Onmogelijkheden bij de lokaleninrichting
- Botsende lessen

Door uw roosterbestand op orde te houden zorgt u ervoor dat uw bestand automaten-proof is. U kunt zo eenvoudig en optimaal werken aan roosters voor nieuwe tijdvakken en andere roosterwijzigingen. Ook is het op deze manier voor anderen mogelijk om te werken met uw roosterbestand als u door omstandigheden niet in de gelegenheid bent om zelf te roosteren. Bekijk uw bestand kritisch en los de onmogelijkheden, fouten en onzuiverheden op. Zorg er ook voor dat, als de automaten aangezet worden (zonder dat u een wijziging hebt gedaan), er geen grote veranderingen optreden in het aantal strafpunten. Maak daarnaast ook goede documentatie over hoe u uw bestand hebt ingericht en welke beslissingen u heeft genomen.

Met de Rooster APK van Zermelo voert Zermelo deze controle voor u uit. Wij testen uw (desktop)project op de meest voorkomende fouten en onzuiverheden en adviseren u hoe u deze kunt repareren. We geven géén oordeel over de kwaliteit van uw rooster, de inrichting van uw portal en we kijken ook niet of uw roosterbeleid goed vertaald is naar de randvoorwaarden in de software. Als u dit wenst kunnen we hier wel over meedenken. We focussen ons op een foutloos ingericht UMDZ-bestand. Zo kunt u na de Rooster APK weer optimaal gebruikmaken van alle functionaliteiten van de roosterautomaten.

Wilt u een Rooster APK laten uitvoeren of wilt u meer informatie? Stuur een bericht naar [info@zermelo.nl](mailto:info@zermelo.nl) onder vermelding van Rooster APK.